# **USB Fieldbus Interface**

- Extends FOUNDATION fieldbus connectivity to a PC/laptop
- Use in the field or on the bench
- Connects to AMS Device Manager for advanced predictive diagnostics
- **Provides loop power**
- $\blacksquare$  Easy installation drivers included
- Includes Communication DTM for use with FDT Frame Applications

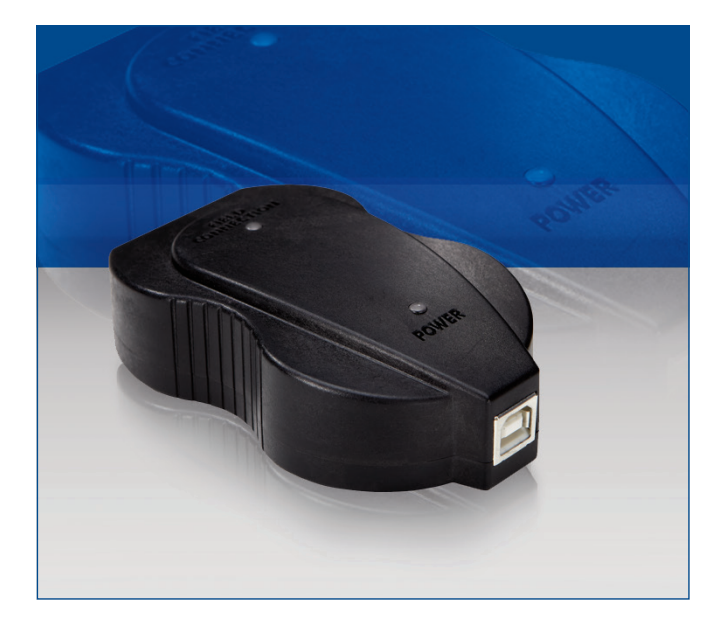

## **Extend Connectivity to Your Fieldbus Network**

The USB Fieldbus Interface provides the communications link to your FOUNDATION fieldbus devices for commissioning, calibrating, and troubleshooting. When used with a laptop computer, the USB Fieldbus Interface can be taken to the field and used as a "visitor" on a live fieldbus segment without disrupting the proper operation of the segment.

When combined with AMS Device Manager, the USB Fieldbus Interface provides a powerful configuration and troubleshooting tool as well as documentation of work in the AMS Device Manager Audit Trail. The USB Fieldbus Interface gives you the flexibility and power to access important predictive diagnostics from your Foundation fieldbus devices in the field or in the maintenance shop.

# **Flexible Power Capability**

The USB Fieldbus Interface can be used on a powered segment or to power the segment. The utility software defaults to the NO POWER mode and asks you if power should be provided from the interface. This helps prevent you from accidently applying power to a fieldbus network that is already powered.

When using in no power situations, such as on the bench, the USB Fieldbus Interface can provide up to 85ma of power to the fieldbus segment. You can connect the interface directly to the field device without worrying about power supplies, power conditioners, terminators, etc. An LED indicator indicates whether power is being provided externally or via the USB Fieldbus Interface.

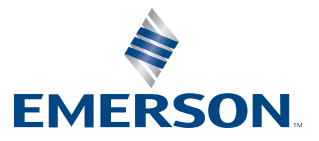

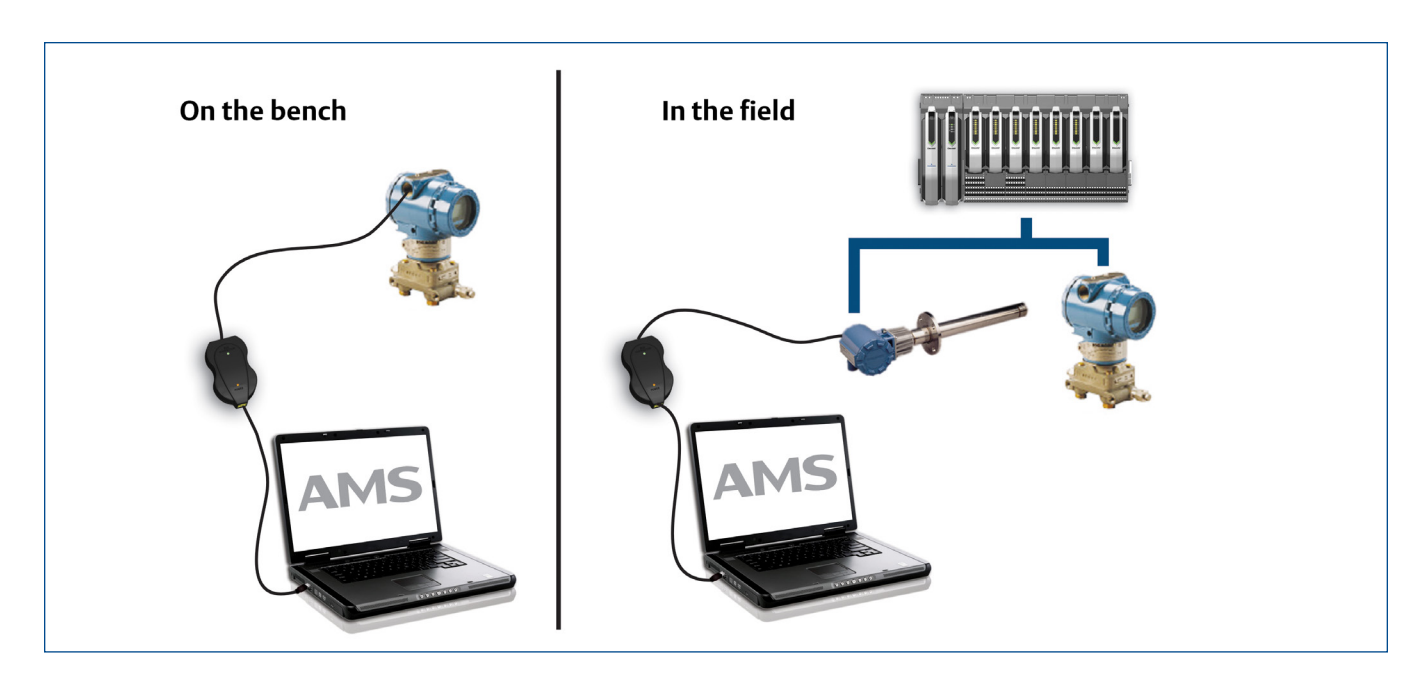

#### **Software Support**

A powerful driver/utility program is included with the USB Fieldbus Interface. This easy-to-install software allows you to set the power mode and commission devices. The program provides extra checks to ensure that power is not applied to a powered segment and that a device address/tag is not changed on a live segment.

The USB Fieldbus Interface software can be used to commission FOUNDATION fieldbus devices, including assignment of device tags. You can also change a device class from Basic to Link Master.

#### **FDT Application Support**

The Communicator DTM enables the USB Fieldbus Interface to be used with FDT Frame Applications, including PACTware. When used with device DTMs, the USB Fieldbus Interface/ PACTware combination provides a powerful and economical tool for Foundation fieldbus devices.

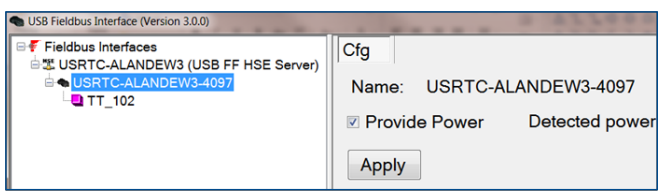

*USB Fieldbus Interface can be used to power the fieldbus segment.*

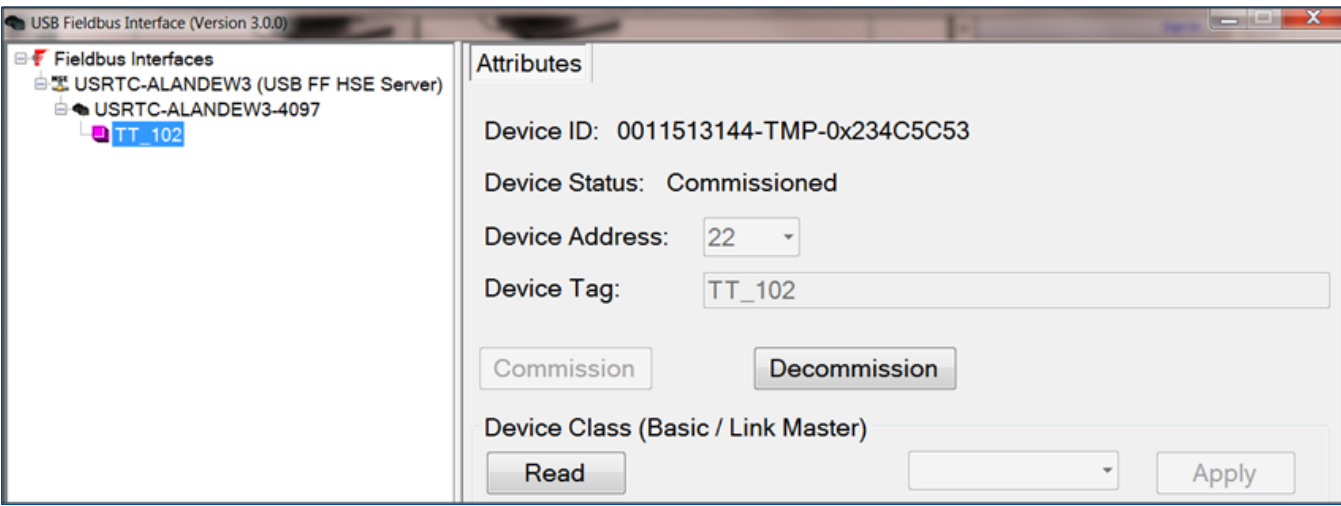

*Commissioning and tagging a Foundation fieldbus device is easy.*

## **Technical Specifications**

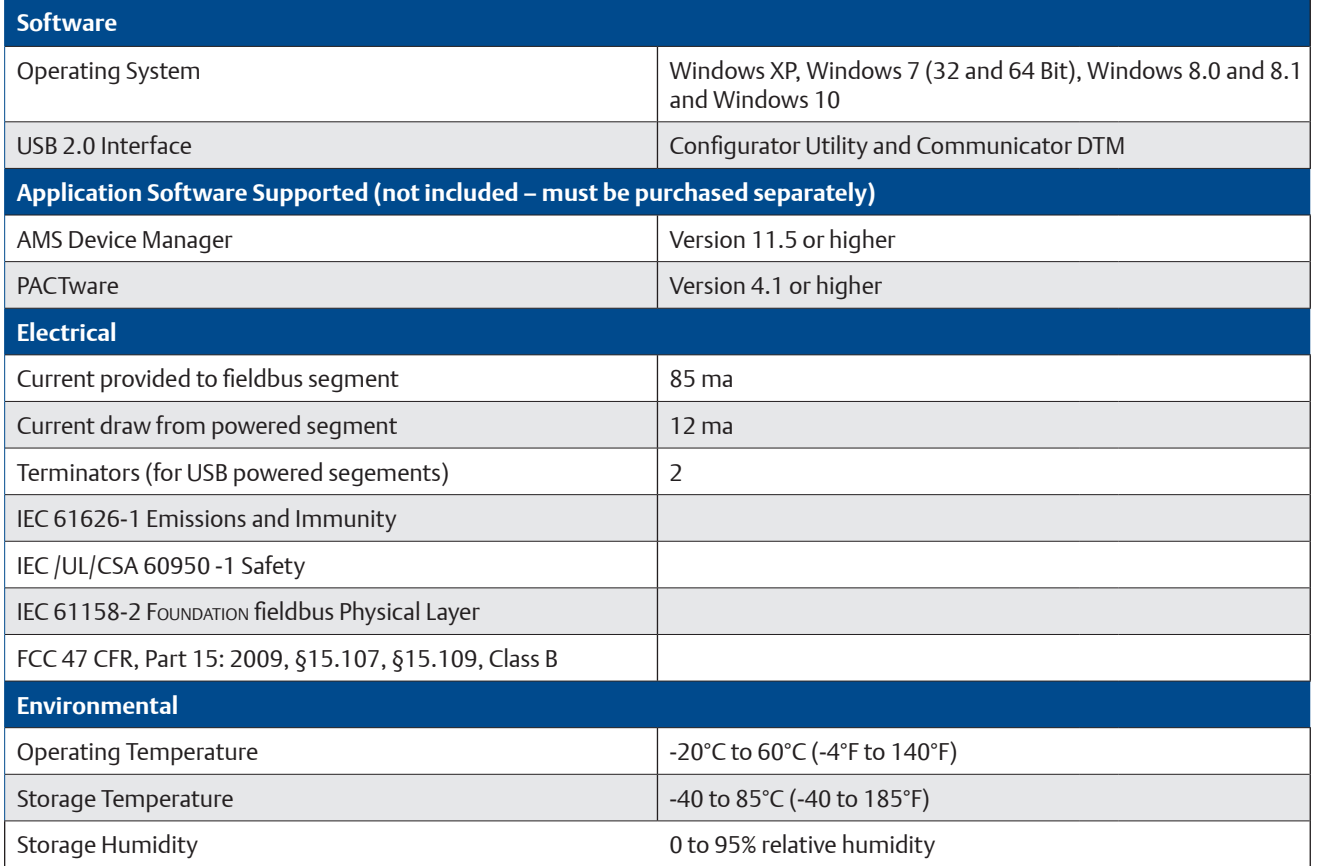

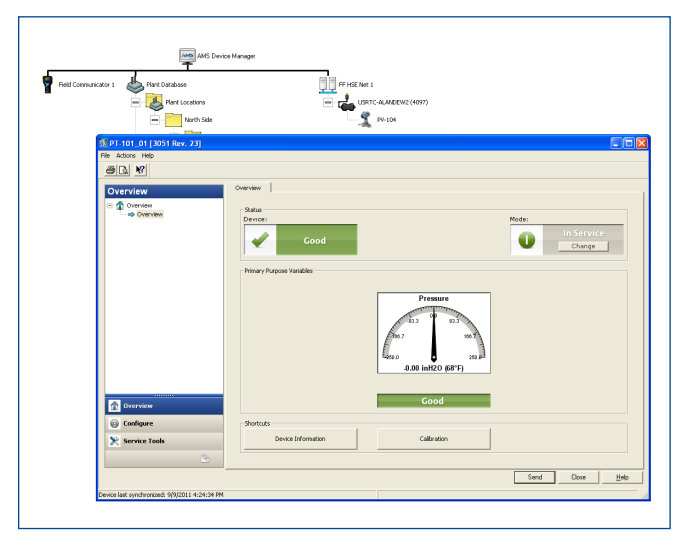

*When used with AMS Device Manager, the USB Fieldbus Interface provides a powerful configuration and diagnostic tool.*

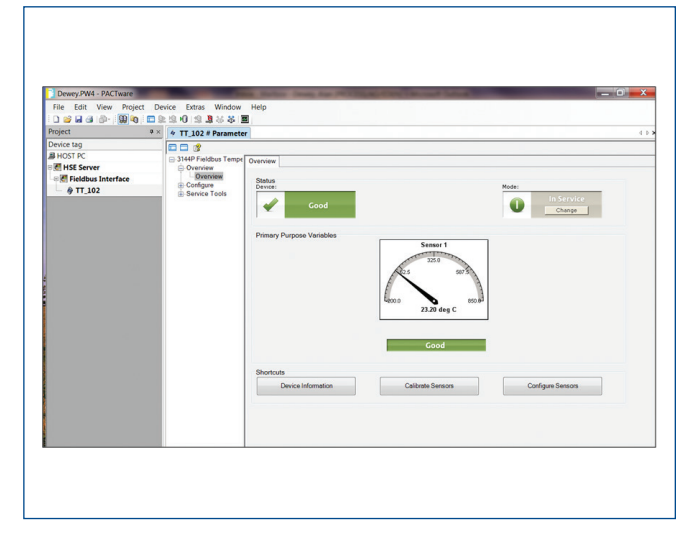

*The USB Fieldbus Interface and PACTware enable use with device DTMs.*

### **Ordering Information**

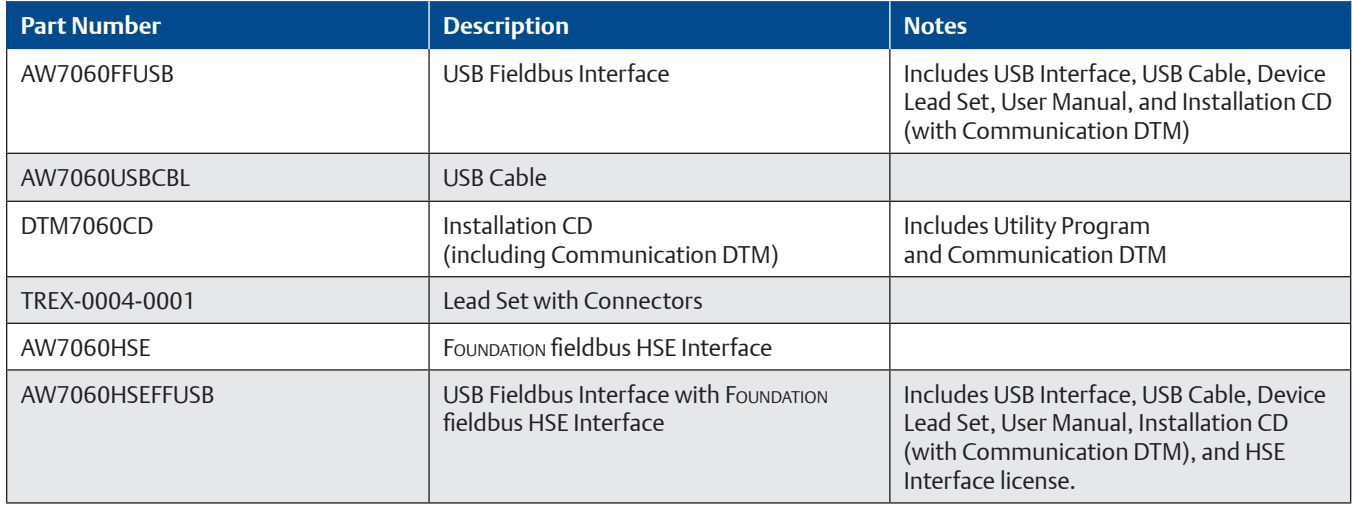

©2019, Emerson. All rights reserved.

The Emerson logo is a trademark and service mark of Emerson Electric Co. The AMS logo is a mark of one of the Emerson family of companies. All other marks are the property of their respective owners.

The contents of this publication are presented for informational purposes only, and while diligent efforts were made to ensure their accuracy, they are not to be construed as warranties or guarantees, express or implied, regarding the products or services described herein or their use or applicability. All sales are governed by our terms and conditions, which are available on request. We reserve the right to modify or improve the designs or specifications of our products at any time without notice.

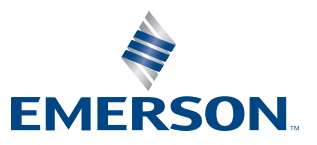

**Emerson Reliability Solutions** 12001 Technology Drive Eden Prairie, MN 55344 USA

**www.emerson.com/ams**